#### Частное профессиональное образовательное учреждение «СЕВЕРО-КАВКАЗСКИЙ КОЛЛЕДЖ ИННОВАЦИОННЫХ ТЕХНОЛОГИЙ»

Рассмотрена и утверждена на Педагогическом совете от 08.06.2023 Протокол № 04

 УТВЕРЖДАЮ Директор ЧПОУ«СККИТ» А.В. Жукова «08» июня 2023

Документ подписан квалифицированной электронной подписью СВЕДЕНИЯ О СЕРТИФИКАТЕ ЭП

-<br>Сертификат: 01FAABAE0070AF2B924A09EA21CF26385B<br>Действителен: с 19.12.2022 13:35:58 по 19.03.2024 13:35:58<br>Организация: ЧПОУ «CKKHT» Владелец: Жукова Алла Владимировна

#### **РАБОЧАЯ ПРОГРАММА УЧЕБНОЙ ДИСЦИПЛИНЫ**

#### **ИНФОРМАЦИОННОЕ ОБЕСПЕЧЕНИЕ ПРОФЕССИОНАЛЬНОЙ ДЕЯТЕЛЬНОСТИ**

#### **43.02.17 ТЕХНОЛОГИИ ИНДУСТРИИ КРАСОТЫ**

#### **Специалист индустрии красоты**

**Согласовано**: Заместитель директора по учебно - методической работе С.В. Марченко

**Проверено**: Руководитель объединения инноваций и технологий эстетических услуг В.М. Жукова

**Составитель**: Преподаватель А.М. Жуков

Рабочая программа учебной дисциплины Информационное обеспечение профессиональной деятельности разработана с

**-** [Приказ Министерства просвещения РФ от 26 августа 2022 г. N 775 "Об утверждении](http://ivo.garant.ru/document/redirect/405358641/0)  [федерального государственного образовательного стандарта среднего профессионального](http://ivo.garant.ru/document/redirect/405358641/0)  [образования по специальности 43.02.17 Технологии индустрии красоты"](http://ivo.garant.ru/document/redirect/405358641/0)

**Укрупненная группа специальности:** 43.00.00 Сервис и туризм.

**Организация-разработчик**: Частное профессиональное образовательное учреждение «Северо-Кавказский колледж инновационных технологий»

## **СОДЕРЖАНИЕ**

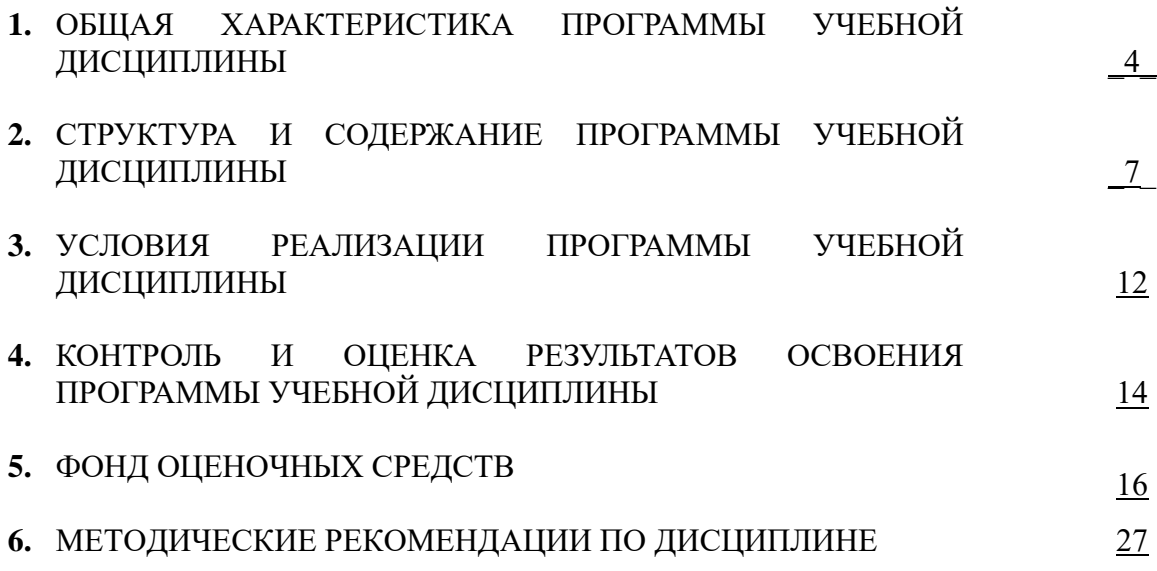

#### **1. ОБЩАЯ ХАРАКТЕРИСТИКА ПРОГРАММЫ УЧЕБНОЙ ДИСЦИПЛИНЫ**

#### **ИНФОРМАЦИОННОЕ ОБЕСПЕЧЕНИЕ ПРОФЕССИОНАЛЬНОЙ ДЕЯТЕЛЬНОСТИ**

#### **1.1 Область применения программы**

Рабочая программа учебной дисциплины является частью основной образовательной программы в соответствии с ФГОС СПО по специальности 43.02.17 Технологии индустрии красоты, квалификация – специалист индустрии красоты.

**1.2 Место программы учебной дисциплины в структуре основной образовательной программы:** Учебная дисциплина Информационное обеспечение профессиональной деятельности входит в общепрофессиональный цикл (ОП.01)

#### **1.3. Результаты освоения программы учебной дисциплины:**

В рамках программы учебной дисциплины формируются следующие компетенции: ОК 01, ОК 02, ОК 03, ОК 04

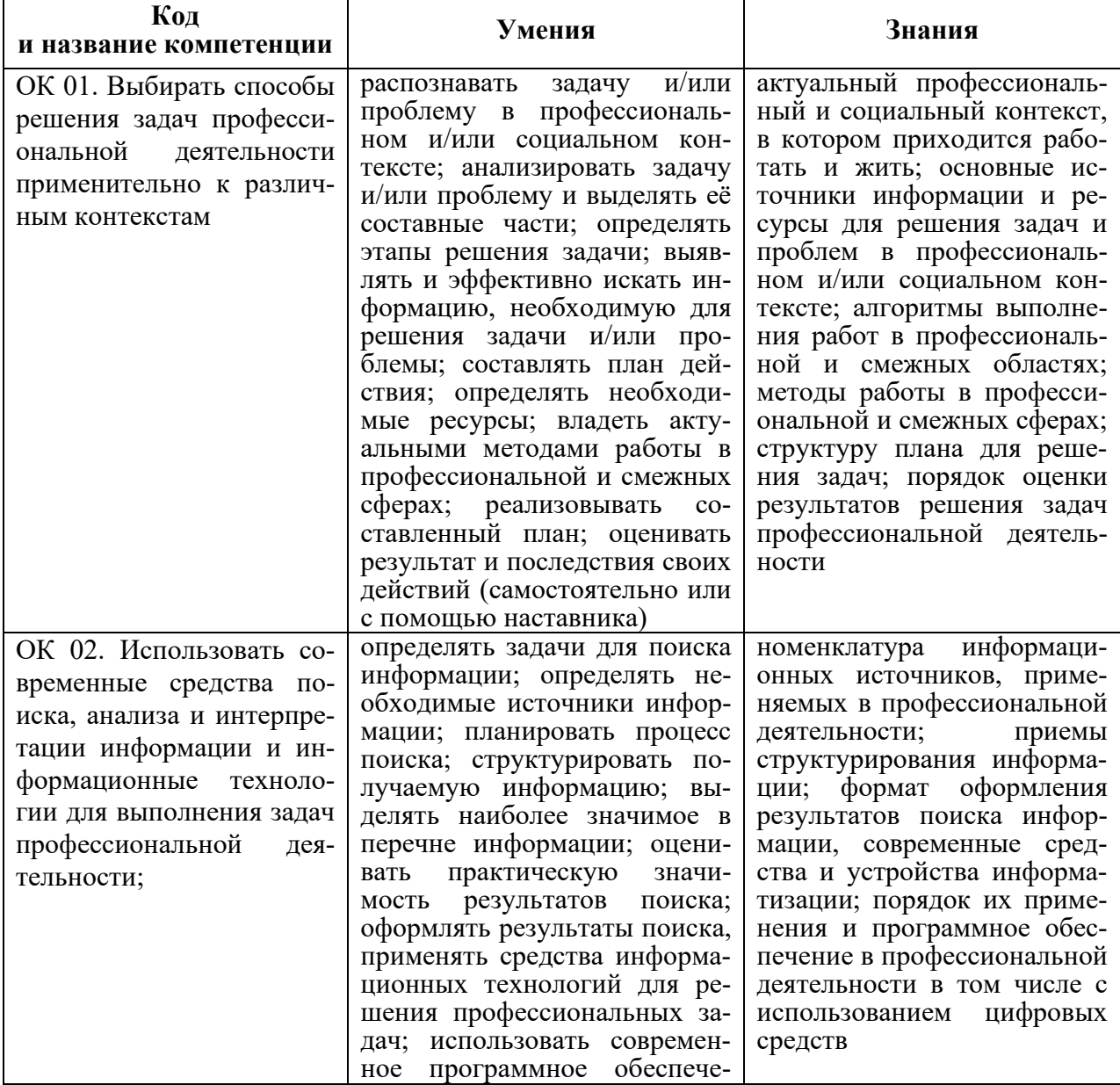

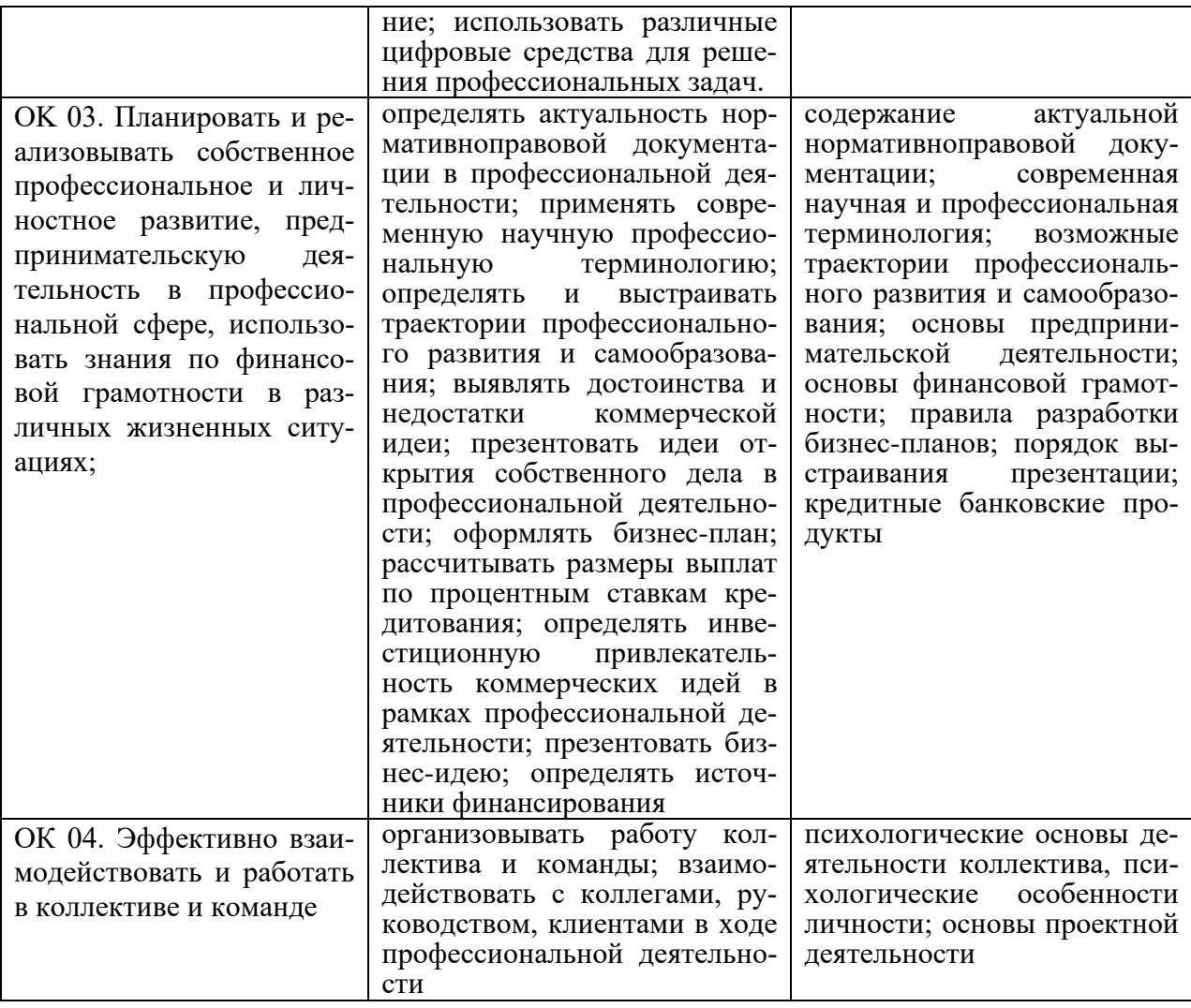

## **2. СТРУКТУРА И СОДЕРЖАНИЕ ПРОГРАММЫ УЧЕБНОЙ ДИСЦИПЛИНЫ**

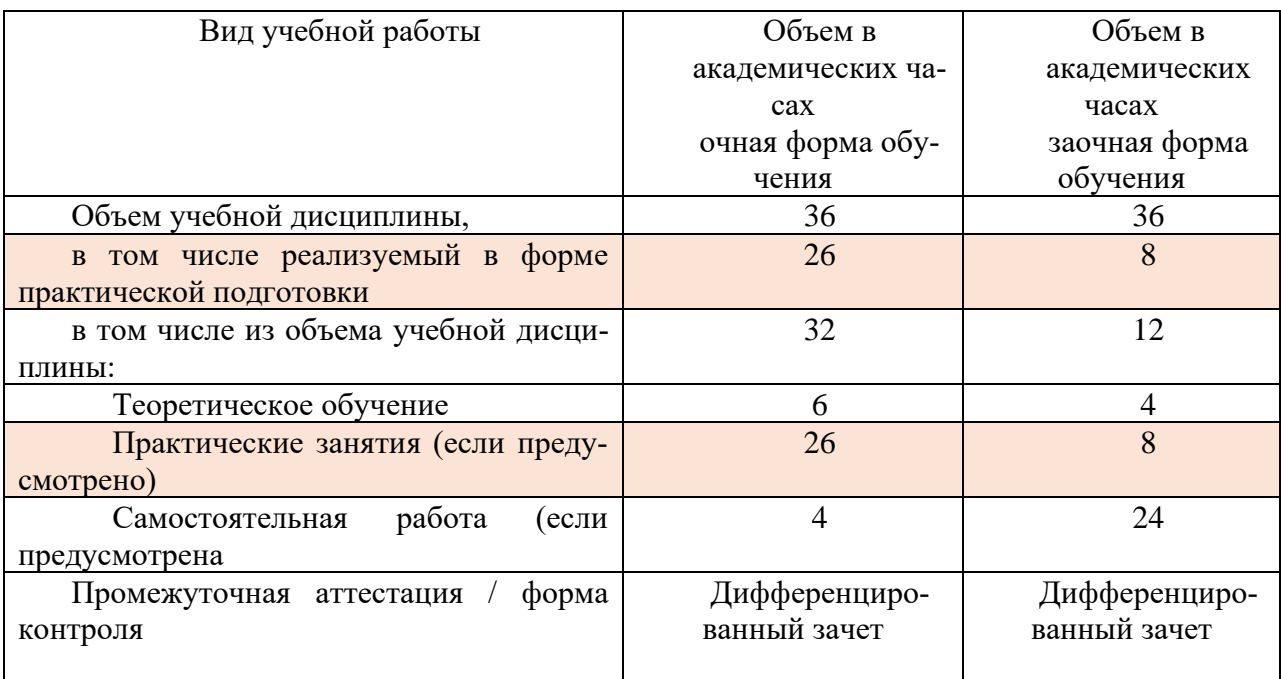

### **2.1. Объем программы учебной дисциплины и виды работы**

# 2.2 Тематический план и содержание программы учебной дисциплины<br>Информационное обеспечение профессиональной деятельности

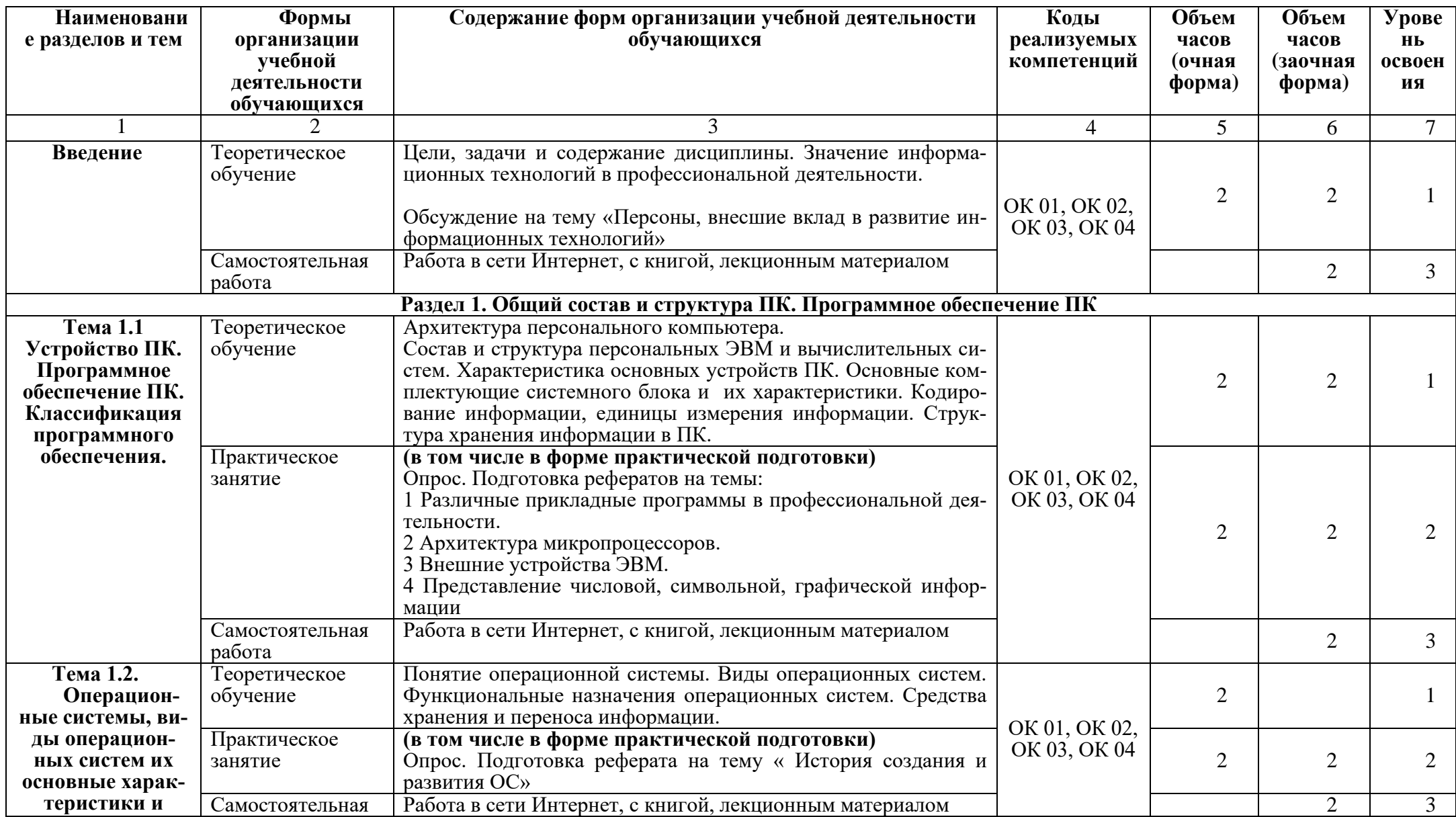

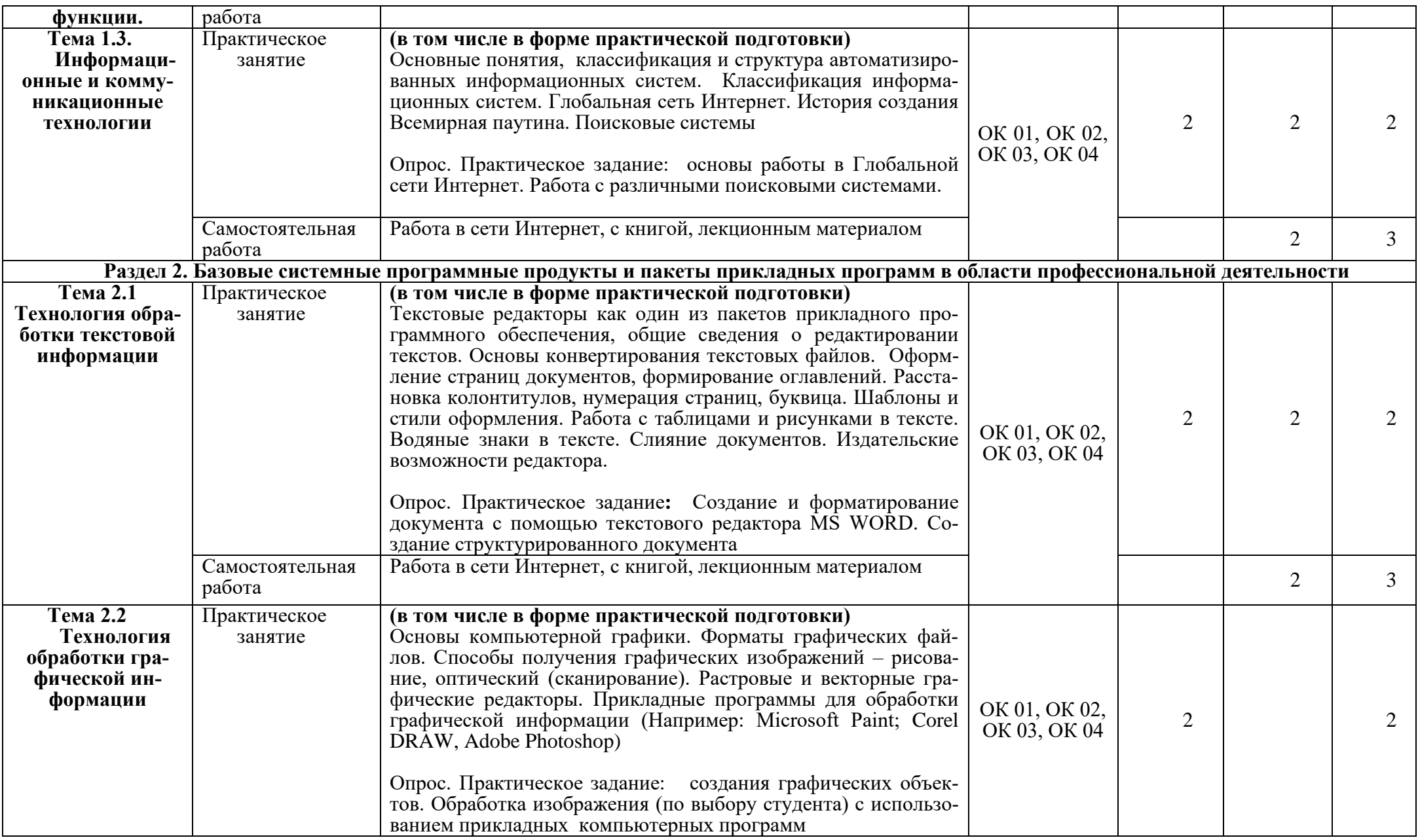

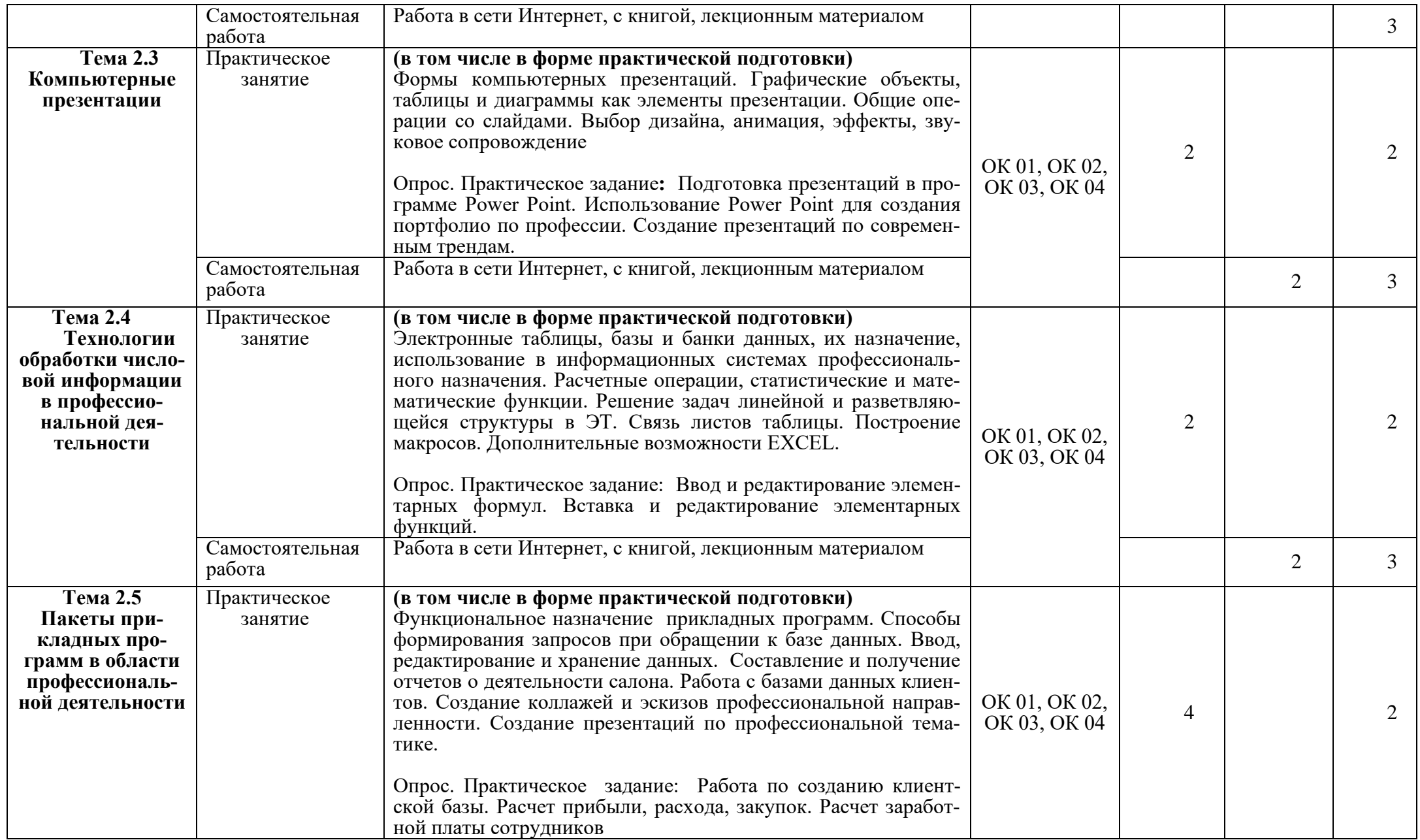

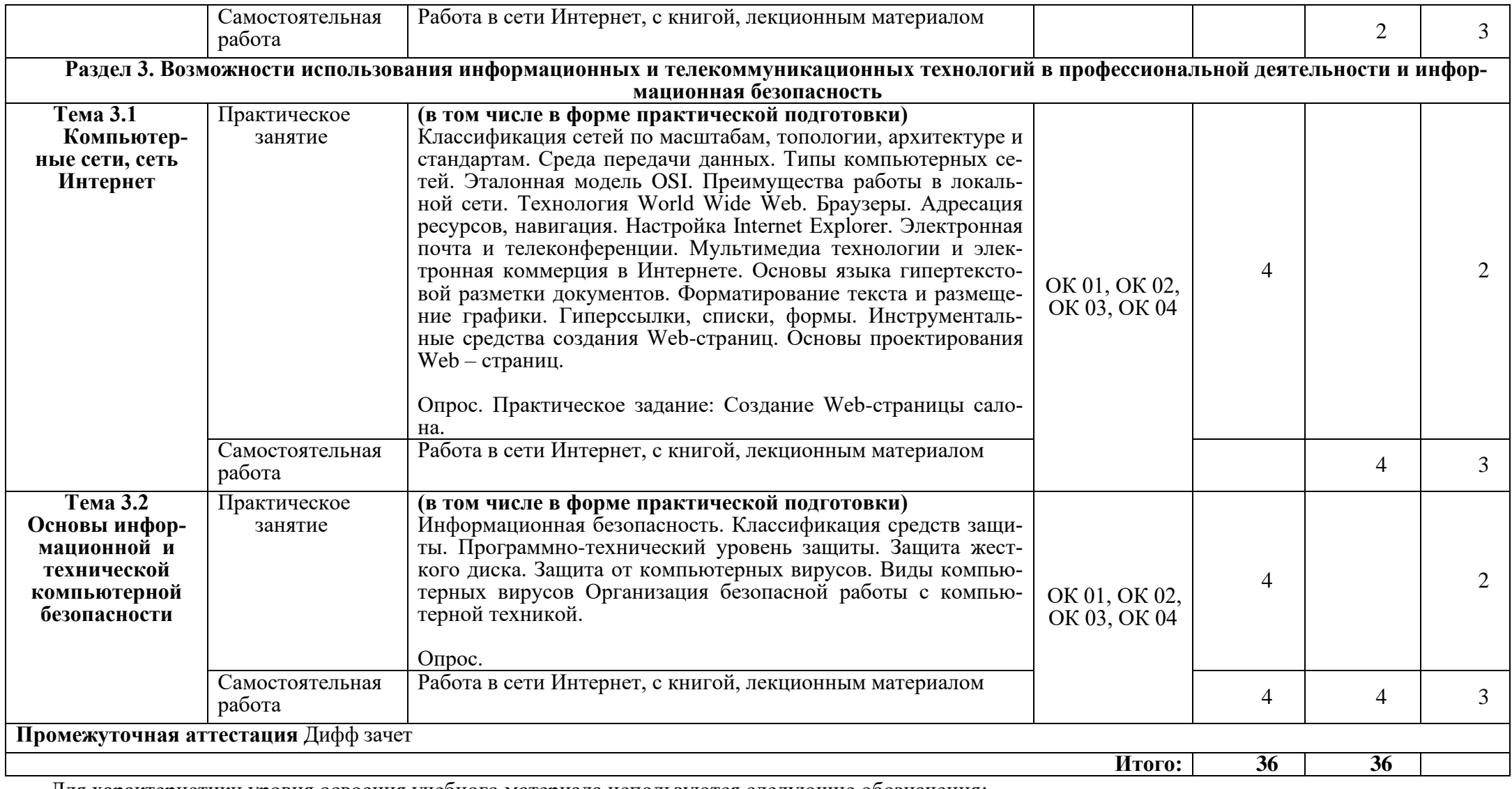

Для характеристики уровня освоения учебного материала используются следующие обозначения:

1. – ознакомительный (узнавание ранее изученных объектов, свойств);

2. – репродуктивный (выполнение деятельности по образцу, инструкции или под руководством)

3. – продуктивный (планирование и самостоятельное выполнение деятельности, решение проблемных задач

#### **3. УСЛОВИЯ РЕАЛИЗАЦИИ ПРОГРАММЫ УЧЕБНОЙ ДИСЦИПЛИНЫ**

#### **3.1. Требования к материально-техническому обеспечению образовательной программы**

Для реализации образовательной дисциплины Информационное обеспечение профессиональной деятельности организация должна располагать инфраструктурой, обеспечивающей проведение всех видов практических занятий, предусмотренных учебным планом, образовательной программой. А также:

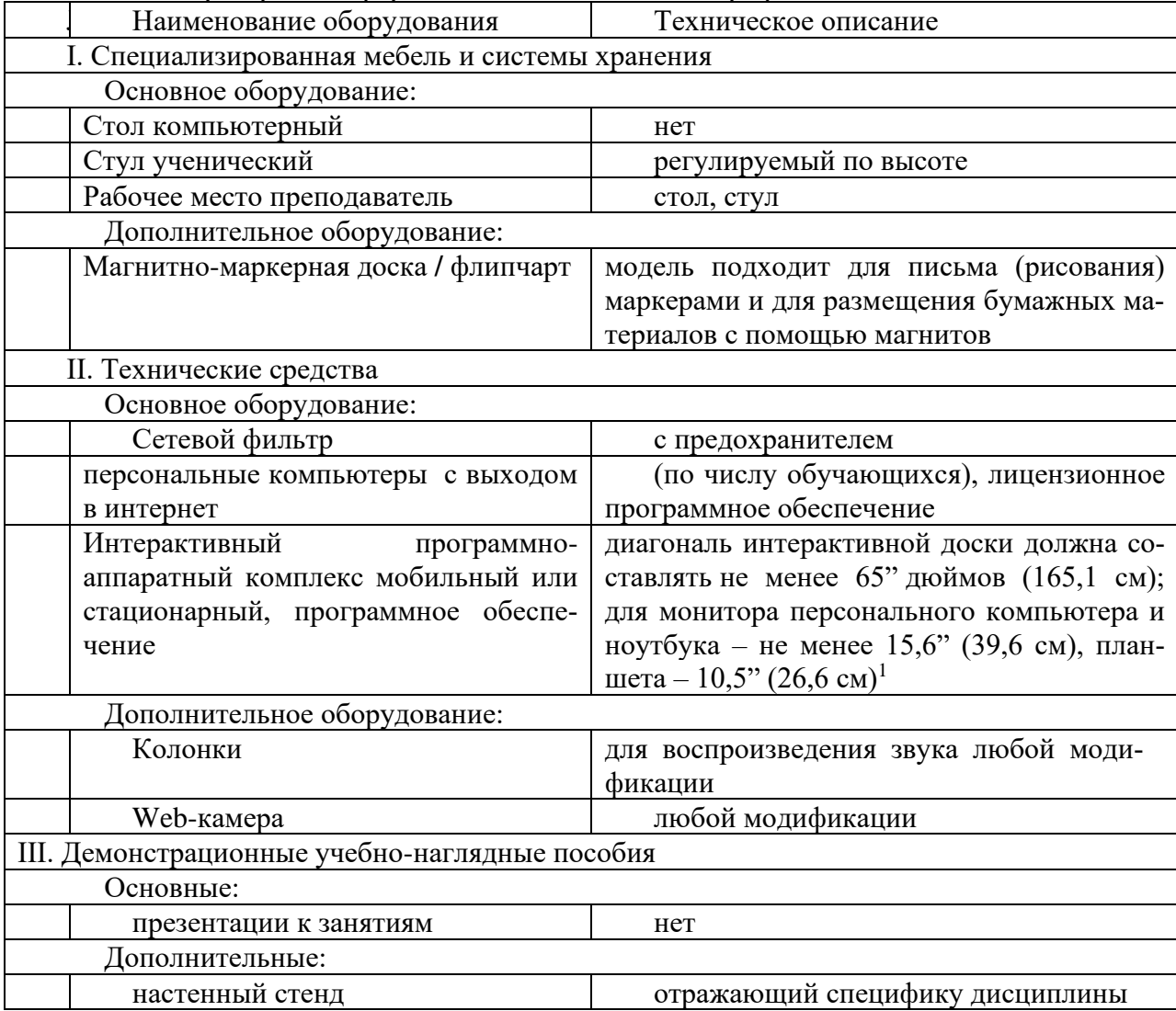

- Лаборатория: Информационное обеспечение профессиональной деятельности

- оснащение помещений, задействованных при организации самостоятельной и воспитательной работы:

помещения для организации самостоятельной и воспитательной работы должны быть оснащены компьютерной техникой с возможностью подключения к информационнотелекоммуникационной сети «Интернет» и обеспечением доступа в электронную информационно-образовательную среду образовательной организации.

#### 3.2. Требования к учебно-методическому обеспечению

Учебно-методическая документация по дисциплине включает: лекции; практические ра-

<sup>&</sup>lt;sup>1</sup> Постановление Главного санитарного врача Российской Федерации от 28 сентября 2020 года N 28 «Об утверждении санитарных правил СП 2.4.3648-20 "Санитарно-эпидемиологические требования к организациям воспитания и обучения, отдыха и оздоровления детей и молодежи"

боты, разработку тематики рефератов, практические задания, перечень вопросов к текущему контролю, другим формам контроля, промежуточной аттестации.

#### **3.3. Интернет-ресурсы**

1.<https://digital.gov.ru/> Министерство цифрового развития, связи и массовых коммуникаций

2.<http://www.ras.ru/> Российская академия наук

#### **3.4. Программное обеспечение, цифровые инструменты**

Колледж обеспечен необходимым комплектом лицензионного и свободно распространяемого программного обеспечения, в том числе отечественного производства.

Используются программы, входящие в Единый реестр российских программ для электронных вычислительных машин и баз данных, а также реестр социальных соцсетей:

«Яндекс.Диск (для Windows)», Яндекс.Почта, Тelegram, Power Point, ВКонтакте (vk.com), Youtube.com, Вебинар.ру

#### **3.5. Основная печатная или электронная литература**

Петлина Е.М. Информационные технологии в профессиональной деятельности : учебное пособие для СПО / Петлина Е.М., Горбачев А.В.. — Саратов : Профобразование, 2021. — 111 c. — ISBN 978-5-4488- 1113-5. — Текст : электронный // IPR SMART : [сайт]. — URL: <https://www.iprbookshop.ru/104886.html>

Клочко И.А. Информационные технологии в профессиональной деятельности : учебное пособие для СПО / Клочко И.А.. — Саратов : Профобразование, Ай Пи Эр Медиа, 2019. — 292 с. — ISBN 978-5-4486- 0407-2, 978-5-4488-0219-5. — Текст : электронный // IPR SMART : [сайт]. — URL:<https://www.iprbookshop.ru/80327.htm>

#### **3.6. Дополнительная печатная или электронная литература**

Лапшина С.Н. Информационные технологии в менеджменте : учебное пособие для СПО / Лапшина С.Н., Тебайкина Н.И.. — Саратов, Екатеринбург : Профобразование, Уральский федеральный университет, 2019. — 83 c. — ISBN 978-5-4488-0462-5, 978-5- 7996-2862-8. — Текст : электронный // IPR SMART : [сайт]. — URL:<https://www.iprbookshop.ru/87808.html>

Пахомова Н.А. Информационные технологии в производстве : учебно-методическое пособие для СПО / Пахомова Н.А.. — Саратов : Профобразование, 2019. — 112 c. — ISBN 978-5-4488- 0340-6. — Текст : электронный // IPR SMART : [сайт]. — URL: <https://www.iprbookshop.ru/86071.htm>

#### **3.7. Словари, справочники, энциклопедии, периодические материалы (журналы и газеты**)

1. Терминологический словарь по предметам кафедры «Бизнес-информатика» / составители Я. А. Донченко [и др.]. — Симферополь : Университет экономики и управления, 2020. — 240 c. — Текст : электронный // Электронно-библиотечная система IPR BOOKS : [сайт]. — URL: <https://www.iprbookshop.ru/108063.html>

2. Краткий терминологический словарь по предметам кафедры социальногуманитарных дисциплин / составители И. И. Турский [и др.]. — Симферополь : Университет экономики и управления, 2020. — 249 c. — Текст : электронный // Электронно-библиотечная система IPR BOOKS : [сайт]. — URL:<https://www.iprbookshop.ru/101398.html>

3. Журнал Директор информационной службы Журнал Директор информационной службы [https://www.iprbooksh](https://www.iprbooksh/)

4. Журнал Прикладная информатика<https://www.iprbookshop.ru/11770.html>

5. [https://rg.ru/](https://vk.com/away.php?to=https%3A%2F%2Frg.ru%2F&cc_key=) Российская газета

6.<https://ug.ru/> Учительская газета

#### **4. КОНТРОЛЬ И ОЦЕНКА РЕЗУЛЬТАТОВ ОСВОЕНИЯ ПРОГРАММЫ УЧЕБНОЙ ДИСЦИПЛИНЫ**

**Контроль и оценка** результатов освоения учебной дисциплины осуществляется преподавателем в процессе проведения практических занятий, выполнении практических заданий, опросе, написание студентами рефератов.

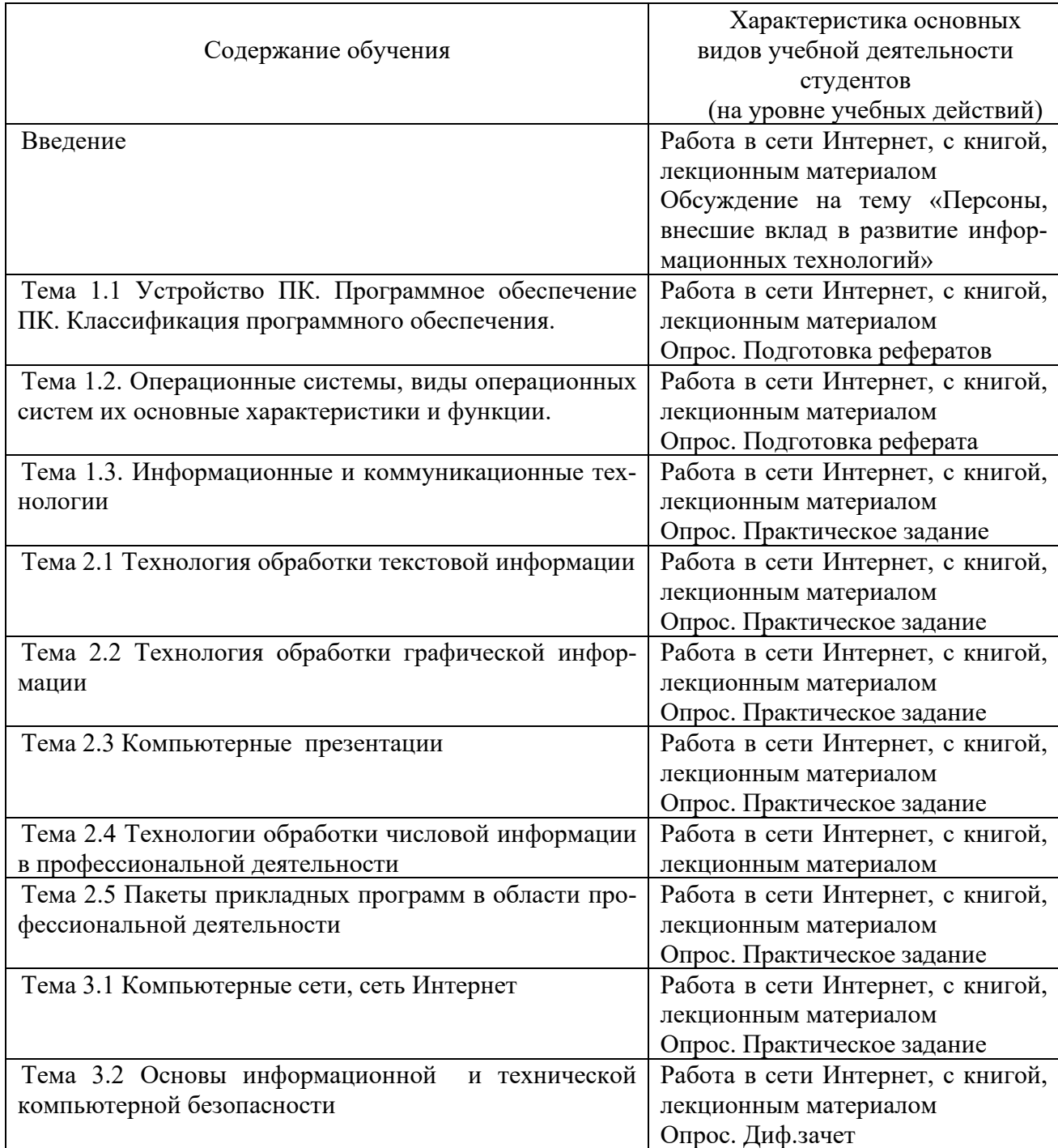

Результаты подготовки обучающихся при освоении рабочей программы учебной дисциплины определяются оценками:

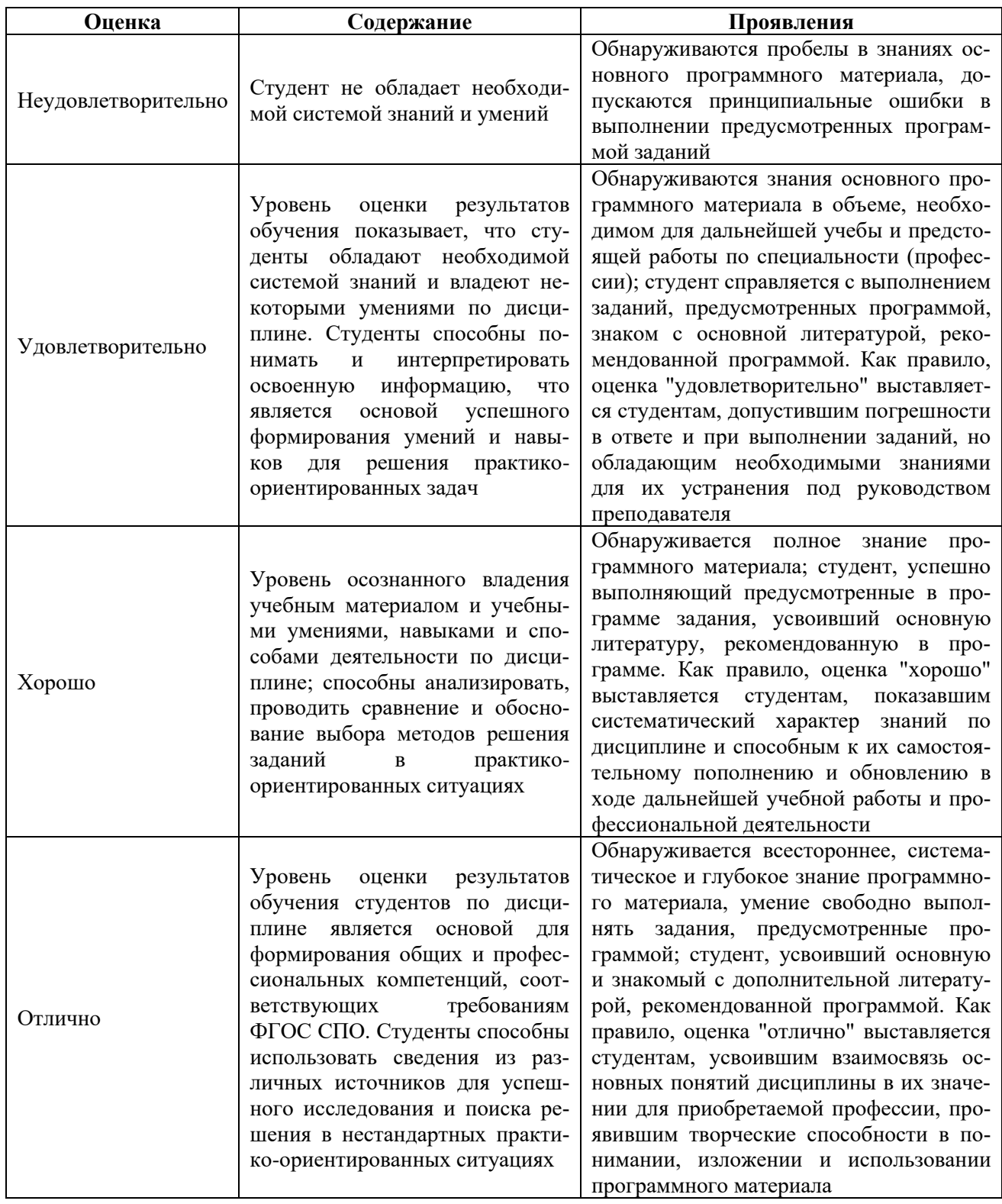

#### Частное профессиональное образовательное учреждение «СЕВЕРО-КАВКАЗСКИЙ КОЛЛЕДЖ ИННОВАЦИОННЫХ ТЕХНОЛОГИЙ»

Рассмотрен и утвержден на Педагогическом совете от 08.06.2023 Протокол № 04

УТВЕРЖДАЮ Директор ЧПОУ «СККИТ» А.В. Жукова «08» июня 2023

Документ подписан квалифицированной электронной подписью СВЕДЕНИЯ О СЕРТИФИКАТЕ ЭП

Сертификат: 01FAABAE0070AF2B924A09EA21CF26383B<br>Действителен: с 19.12.2022 13:35:58 по 19.03.2024 13:35:58<br>Организация: ЧПОУ «СККИТ» Владелец: Жукова Алла Владим

#### **ФОНД ОЦЕНОЧНЫХ СРЕДСТВ ДИСЦИПЛИНЫ**

## **ИНФОРМАЦИОННОЕ ОБЕСПЕЧЕНИЕ ПРОФЕССИОНАЛЬНОЙ ДЕЯТЕЛЬНОСТИ**

#### **43.02.17 ТЕХНОЛОГИИ ИНДУСТРИИ КРАСОТЫ**

#### **Специалист индустрии красоты**

## ТРЕБОВАНИЯ К РЕЗУЛЬТАТАМ ОСВОЕНИЯ ДИСЦИПЛИНЫ

После освоения дисциплины студент должен обладать следующими компетенциями:

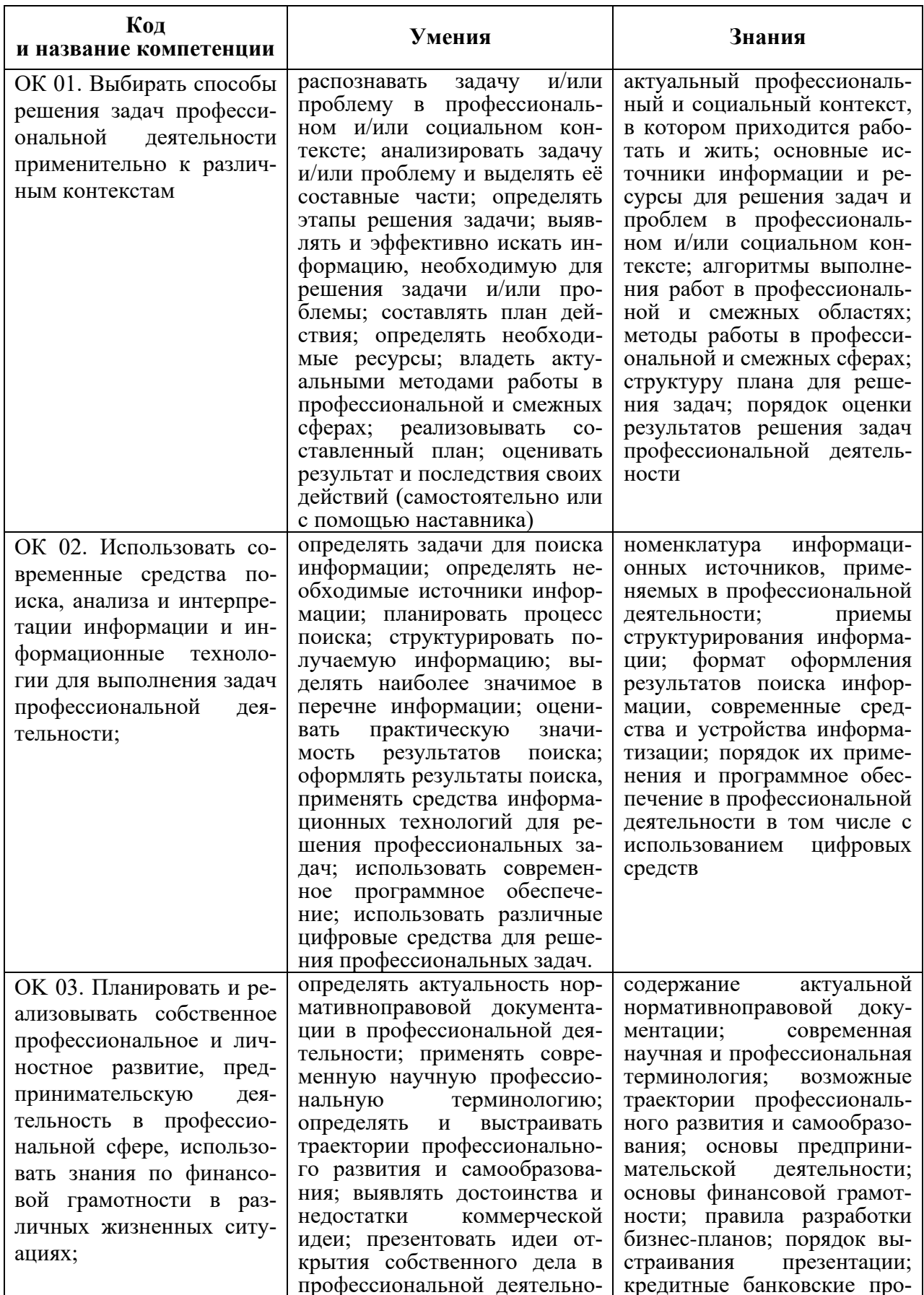

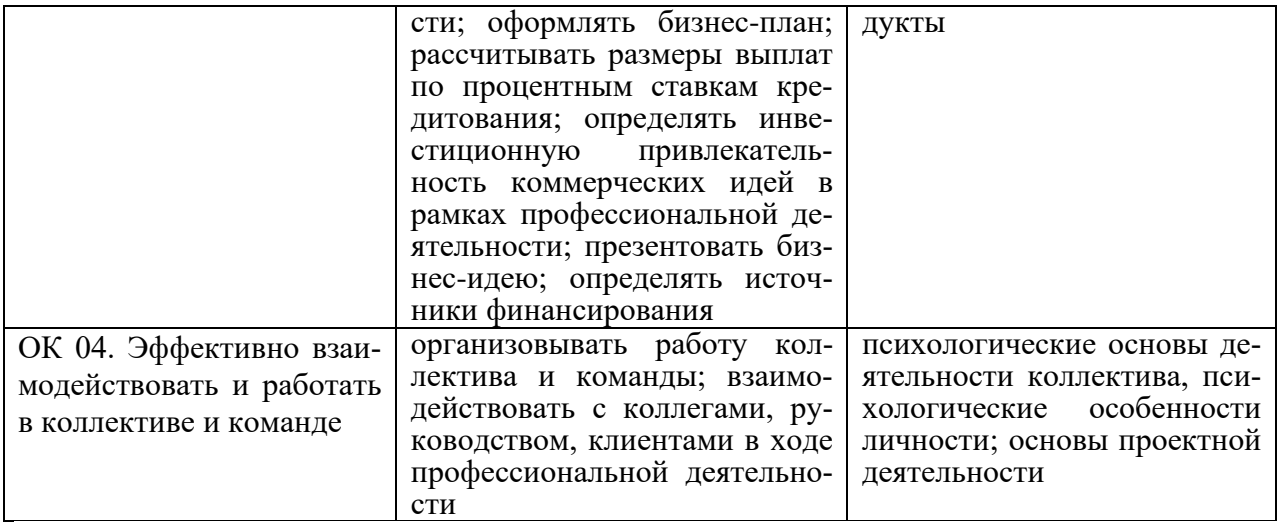

## **КОМПЛЕКТ ОЦЕНОЧНЫХ СРЕДСТВ ТЕКУЩЕГО КОНТРОЛЯ**

## **ИНФОРМАЦИОННОЕ ОБЕСПЕЧЕНИЕ ПРОФЕССИОНАЛЬНОЙ ДЕЯТЕЛЬНОСТИ 43.02.17 ТЕХНОЛОГИИ ИНДУСТРИИ КРАСОТЫ**

**Специалист индустрии красоты**

#### **1. ПАСПОРТ ОЦЕНОЧНЫХ СРЕДСТВ**

#### **Матрица учебных заданий**

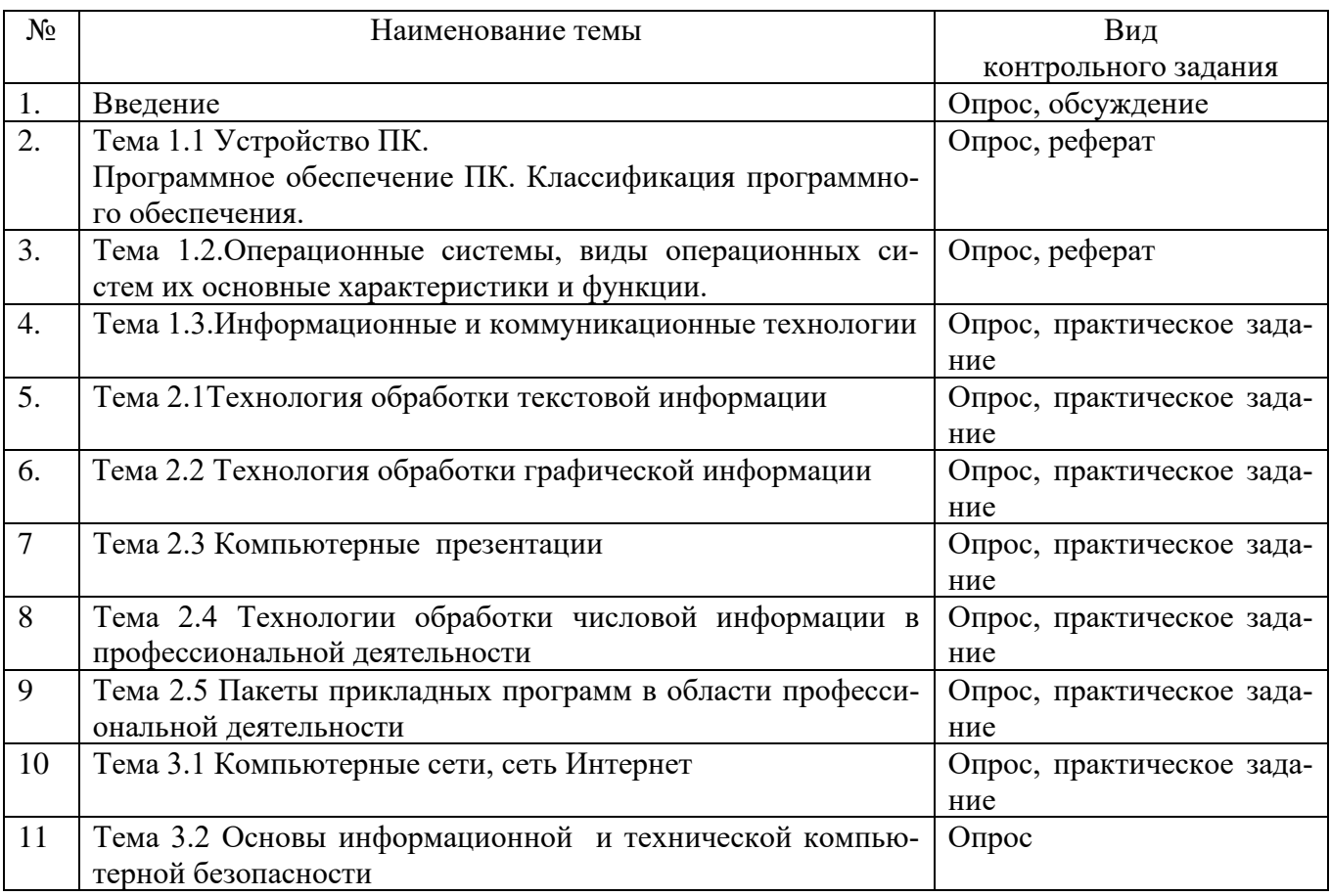

#### **2. ОПИСАНИЕ ОЦЕНОЧНЫХ ПРОЦЕДУР ПО ПРОГРАММЕ**

#### **Введение**

## **Форма контроля: опрос**

- **Вопросы для опроса:**
- 1. Цели, задачи и содержание дисциплины.
- 2. Значение информационных технологий в профессиональной деятельности.

**Обсуждение** «Персоны, внесшие вклад в развитие информационных технологий»

#### **Раздел 1. Общий состав и структура ПК. Программное обеспечение ПК**

#### **Тема 1.1. Устройство ПК. Программное обеспечение ПК. Классификация программного обеспечения**

#### **Форма контроля: опрос, реферат Вопросы для опроса:**

- 1. Архитектура персонального компьютера.
- 2. Состав и структура персональных ЭВМ и вычислительных систем.
- 3. Характеристика основных устройств ПК.
- 4. Основные комплектующие системного блока и их характеристики.
- 5. Кодирование информации, единицы измерения информации.
- 6. Структура хранения информации в ПК.

#### **Темы рефератов**

- 1 Различные прикладные программы в профессиональной деятельности.
- 2 Архитектура микропроцессоров.
- 3 Внешние устройства ЭВМ.
- 4 Представление числовой, символьной, графической информации

#### **Тема 1.2 Операционные системы, виды операционных систем их основные характеристики и функции**

#### **Форма контроля: опрос, реферат Вопросы для опроса:**

- 1. Понятие операционной системы.
- 2. Виды операционных систем.
- 3. Функциональные назначения операционных систем.
- 4. Средства хранения и переноса информации

**Тема реферата** « История создания и развития ОС»

#### **Тема 1.3 Информационные и коммуникационные технологии**

#### **Форма контроля: опрос, практические задание Вопросы для опроса:**

- 1. Основные понятия, классификация и структура автоматизированных информационных систем.
- 2. Классификация информационных систем.
- 3. Глобальная сеть Интернет.
- 4. История создания Всемирная паутина. Поисковые системы

**Практическое задание:** основы работы в Глобальной сети Интернет. Работа с различными поисковыми системами.

#### **Раздел 2. Базовые системные программные продукты и пакеты прикладных программ в области профессиональной деятельности**

#### **Тема 2.1 Технология обработки текстовой информации**

#### **Форма контроля: опрос, практические задание Вопросы для опроса:**

1. Текстовые редакторы как один из пакетов прикладного программного обеспечения, общие сведения о редактировании текстов.

- 2. Основы конвертирования текстовых файлов.
- 3. Оформление страниц документов, формирование оглавлений.
- 4. Расстановка колонтитулов, нумерация страниц, буквица.
- 5. Шаблоны и стили оформления.
- 6. Работа с таблицами и рисунками в тексте.
- 7. Водяные знаки в тексте.
- 8. Слияние документов.

9. Излательские возможности релактора.

Практическое задание: Создание и форматирование документа с помощью текстового редактора MS WORD. Создание структурированного документа

#### Тема 2.2. Технология обработки графической информации

#### Форма контроля - опрос, практическое задание Вопросы для опроса:

- 1. Основы компьютерной графики.
- Форматы графических файлов.  $2.$

Способы получения графических изображений - рисование, оптический (сканиро- $\mathbf{3}$ . вание).

4. Растровые и векторные графические редакторы.

5. Прикладные программы для обработки графической информации (Например: Microsoft Paint; Corel DRAW, Adobe Photoshop)

Практическое задание: создания графических объектов. Обработка изображения (по выбору студента) с использованием прикладных компьютерных программ

#### Тема 2.3 Компьютерные презентации

#### Форма контроля - опрос, практическое залание Вопросы для опроса:

- 1. Формы компьютерных презентаций.
- 2. Графические объекты, таблицы и диаграммы как элементы презентации.
- 3. Общие операции со слайдами.
- 4. Выбор дизайна, анимация, эффекты, звуковое сопровождение

Практическое задание: Подготовка презентаций в программе Power Point. Использование Power Point для создания портфолио по профессии. Создание презентаций по современным трендам.

#### Тема 2.4 Технологии обработки числовой информации в профессиональной дея-Тельности

#### Форма контроля - опрос, практическое задание Вопросы для опроса:

 $1.$ Электронные таблицы, базы и банки данных, их назначение, использование в информационных системах профессионального назначения.

- Расчетные операции, статистические и математические функции.  $2.$
- 3. Решение залач линейной и разветвляющейся структуры в ЭТ.
- $\mathbf{4}$ Связь листов таблицы.
- 5. Построение макросов.
- 6. Дополнительные возможности EXCEL.

Практическое задание: Ввод и редактирование элементарных формул. Вставка и редактирование элементарных функций.

#### Тема 2.5 Пакеты прикладных программ в области профессиональной деятельности

Форма контроля - опрос, практическое задание

#### **Вопросы для опроса:**

- **1.** Функциональное назначение прикладных программ.
- **2.** Способы формирования запросов при обращении к базе данных.
- **3.** Ввод, редактирование и хранение данных.
- **4.** Составление и получение отчетов о деятельности салона.
- **5.** Работа с базами данных клиентов.
- **6.** Создание коллажей и эскизов профессиональной направленности.
- **7.** Создание презентаций по профессиональной тематике.

**Практическое задание:** Работа по созданию клиентской базы. Расчет прибыли, расхода, закупок. Расчет заработной платы сотрудников

#### **Раздел 3. Возможности использования информационных и телекоммуникационных технологий в профессиональной деятельности и информационная безопасность**

#### **Тема 3.1 Компьютерные сети, сеть Интернет**

#### **Форма контроля – опрос, практическое задание Вопросы для опроса:**

- 1. Классификация сетей по масштабам, топологии, архитектуре и стандартам.
- 2. Среда передачи данных.
- 3. Типы компьютерных сетей. Эталонная модель OSI.
- 4. Преимущества работы в локальной сети.
- 5. Технология World Wide Web. Браузеры. Адресация ресурсов, навигация.
- 6. Настройка Internet Explorer.
- 7. Электронная почта и телеконференции.
- 8. Мультимедиа технологии и электронная коммерция в Интернете.
- 9. Основы языка гипертекстовой разметки документов.
- 10. Форматирование текста и размещение графики.
- 11. Гиперссылки, списки, формы.
- 12. Инструментальные средства создания Web-страниц.
- 13. Основы проектирования Web страниц..

**Практическое задание**: Создание Web-страницы салона.

#### **Тема 3.2 Основы информационной и технической компьютерной безопасности**

## **Форма контроля – опрос**

#### **Вопросы для опроса:**

- 1. Информационная безопасность.
- 2. Классификация средств защиты.
- 3. Программно-технический уровень защиты.
- 4. Защита жесткого диска.
- 5. Защита от компьютерных вирусов.
- 6. Виды компьютерных вирусов
- 7. Организация безопасной работы с компьютерной техникой.

## **КОМПЛЕКТ ОЦЕНОЧНЫХ СРЕДСТВ ПРОМЕЖУТОЧНОЙ АТТЕСТАЦИИ**

## **ИНФОРМАЦИОННОЕ ОБЕСПЕЧЕНИЕ ПРОФЕССИОНАЛЬНОЙ ДЕЯТЕЛЬНОСТИ 43.02.17 ТЕХНОЛОГИИ ИНДУСТРИИ КРАСОТЫ**

**Специалист индустрии красоты**

#### Вопросы для подготовки к дифференцированному зачету

- 1. Цели, задачи и содержание дисциплины.
- 2. Значение информационных технологий в профессиональной деятельности.
- 3. Архитектура персонального компьютера.
- 4. Состав и структура персональных ЭВМ и вычислительных систем.
- 5. Характеристика основных устройств ПК.
- 6. Основные комплектующие системного блока и их характеристики.
- 7. Кодирование информации, единицы измерения информации.
- 8. Структура хранения информации в ПК.
- 9. Понятие операционной системы.
- 10. Виды операционных систем.
- 11. Функциональные назначения операционных систем.
- 12. Средства хранения и переноса информации
- 13. Основные понятия, классификация и структура автоматизированных информационных систем.
- 14. Классификация информационных систем.
- 15. Глобальная сеть Интернет.
- 16. История создания Всемирная паутина. Поисковые системы
- 17. Текстовые редакторы как один из пакетов прикладного программного обеспечения, общие сведения о редактировании текстов.
- 18. Основы конвертирования текстовых файлов.
- 19. Оформление страниц документов, формирование оглавлений.
- 20. Расстановка колонтитулов, нумерация страниц, буквица.
- 21. Шаблоны и стили оформления.
- 22. Работа с таблицами и рисунками в тексте.
- 23. Водяные знаки в тексте.
- 24. Слияние документов.
- 25. Издательские возможности редактора.
- 26. Основы компьютерной графики.
- 27. Форматы графических файлов.
- 28. Способы получения графических изображений рисование, оптический (сканирование).
- 29. Растровые и векторные графические редакторы.
- 30. Прикладные программы для обработки графической информации (Например: Microsoft Paint; Corel DRAW, Adobe Photoshop)
- 31. Формы компьютерных презентаций.
- 32. Графические объекты, таблицы и диаграммы как элементы презентации.
- 33. Общие операции со слайдами.
- 34. Выбор дизайна, анимация, эффекты, звуковое сопровождение
- 35. Электронные таблицы, базы и банки данных, их назначение, использование в информационных системах профессионального назначения.
- 36. Расчетные операции, статистические и математические функции.
- 37. Решение задач линейной и разветвляющейся структуры в ЭТ.
- 38. Связь листов таблины.
- 39. Построение макросов.
- 40. Дополнительные возможности EXCEL.
- 41. Функциональное назначение прикладных программ.
- 42. Способы формирования запросов при обращении к базе данных.
- 43. Ввод, редактирование и хранение данных.
- 44. Составление и получение отчетов о деятельности салона.
- 45. Работа с базами данных клиентов.
- 46. Создание коллажей и эскизов профессиональной направленности.
- 47. Создание презентаций по профессиональной тематике.
- 48. Классификация сетей по масштабам, топологии, архитектуре и стандартам.
- 49. Среда передачи данных.
- 50. Типы компьютерных сетей. Эталонная модель OSI.
- 51. Преимущества работы в локальной сети.
- 52. Технология World Wide Web. Браузеры. Адресация ресурсов, навигация.
- 53. Настройка Internet Explorer.
- 54. Электронная почта и телеконференции.
- 55. Основы языка гипертекстовой разметки документов.
- 56. Форматирование текста и размещение графики.
- 57. Гиперссылки, списки, формы.
- 58. Инструментальные средства создания Web-страниц.
- 59. Основы проектирования Web страниц..
- 60. Информационная безопасность.
- 61. Классификация средств защиты.
- 62. Программно-технический уровень защиты.
- 63. Защита жесткого диска.
- 64. Защита от компьютерных вирусов.
- 65. Виды компьютерных вирусов

#### Частное профессиональное образовательное учреждение «СЕВЕРО-КАВКАЗСКИЙ КОЛЛЕДЖ ИННОВАЦИОННЫХ ТЕХНОЛОГИЙ»

Рассмотрены и утверждены на Педагогическом совете от 08.06.2023 Протокол № 04

УТВЕРЖДАЮ Директор ЧПОУ «СККИТ» А.В. Жукова «08» июня 2023

Документ подписан квалифицированной электронной подписью СВЕДЕНИЯ О СЕРТИФИКАТЕ ЭП

-<br>Сертификат: 01FAABAE0070AF2B924A09EA21CF26385B<br>Действителен: с 19.12.2022 13:35:58 по 19.03.2024 13:35:58<br>Организация: ЧПОУ «CKKHT» Владелец: Жукова Алла Владимировна

### **МЕТОДИЧЕСКИЕ РЕКОМЕНДАЦИИ**

## **РАБОЧЕЙ ПРОГРАММЫ УЧЕБНОЙ ДИСЦИПЛИНЫ**

#### **ИНФОРМАЦИОННОЕ ОБЕСПЕЧЕНИЕ ПРОФЕССИОНАЛЬНОЙ ДЕЯТЕЛЬНОСТИ**

### **43.02.17 ТЕХНОЛОГИИ ИНДУСТРИИ КРАСОТЫ**

#### **Специалист индустрии красоты**

#### **РЕКОМЕНДАЦИИ ПО ВЫПОЛНЕНИЮ ВИДОВ САМОСТОЯТЕЛЬНОЙ РАБОТЫ ОБУЧАЮЩИХСЯ**

#### **Рекомендации по подготовке к практическим занятиям**

При подготовке к практическому занятию студент должен ознакомиться с планом, выполнить все инструкции, предложенные преподавателем. Результатом работы является свободное владение теоретическим материалом, полные ответы на поставленные вопросы, коллективное обсуждение проблемных тем.

#### **Методические рекомендации по подготовке конспектов**

При подготовке конспекта рекомендуется придерживаться такой последовательности:

1. Прочтите текст.

2. Определите цель изучения темы (какие знания должны приобрести и какими умениями обладать).

3. Выделите основные положения.

4. Проанализируйте основные положения.

5. Сделайте выводы.

6. Составьте краткую запись.

#### **Работа с литературными источниками**

В процессе обучения студенту необходимо самостоятельно изучать предлагаемую литературу. Самостоятельно работать с учебниками, учебными пособиями, Интернет-ресурсами. Это позволяет активизировать процесс овладения информацией, способствует глубокому усвоению изучаемого материала. При работе с книгой необходимо подобрать литературу, научиться правильно ее читать, вести записи.

Изучая материал по учебнику, следует переходить к следующему вопросу только после правильного уяснения предыдущего, описывая на бумаге все выкладки и вычисления (в том числе те, которые в учебнике опущены или на лекции даны для самостоятельного вывода).

Особое внимание следует обратить на определение основных понятий курса. Студент должен подробно разбирать примеры, которые поясняют такие определения, и уметь строить аналогичные примеры самостоятельно.

Выводы, полученные в результате изучения, рекомендуется в конспекте выделять, чтобы они при перечитывании записей лучше запоминались.

Различают два вида чтения; первичное и вторичное.

Первичное - это внимательное, неторопливое чтение, при котором можно остановиться на трудных местах. После него не должно остаться ни одного непонятного слова. Содержание не всегда может быть понятно после первичного чтения.

Задача вторичного чтения - полное усвоение смысла целого (по счету - это чтение может быть и не вторым, а третьим или четвертым). Как уже отмечалось, самостоятельная работа с учебниками и книгами (а также самостоятельное теоретическое исследование проблем, обозначенных преподавателем на лекциях) – это важнейшее условие формирования у себя научного способа познания. При работе с литературой рекомендуется вести записи.

Основные виды систематизированной записи прочитанного:

Аннотирование – предельно краткое связное описание просмотренной или прочитанной книги (статьи), ее содержания, источников, характера и назначения;

Планирование – краткая логическая организация текста, раскрывающая содержание и структуру изучаемого материала;

Тезирование – лаконичное воспроизведение основных утверждений автора без привлечения фактического материала;

Цитирование – дословное выписывание из текста выдержек, извлечений, наиболее существенно отражающих ту или иную мысль автора;

Конспектирование – краткое и последовательное изложение содержания прочитанного. Конспект – сложный способ изложения содержания книги или статьи в логической последовательности. Конспект аккумулирует в себе предыдущие виды записи, позволяет всесторонне

охватить содержание книги, статьи. Поэтому умение составлять план, тезисы, делать выписки и другие записи определяет и технологию составления конспекта.

#### Промежуточная аттестация

Каждый семестр заканчивается сдачей зачетов (экзаменов). Подготовка к сдаче зачетов (экзаменов) является также самостоятельной работой студентов. Студенту необходимо к зачету (экзамену) повторить весь пройденный материал по дисциплине в рамках лекций и рекомендуемой литературы.

#### Методические рекомендации по работе с Интернет-ресурсами

Среди Интернет-ресурсов, наиболее часто используемых студентами в самостоятельной работе, следует отметить электронные библиотеки, образовательные порталы, тематические сайты, библиографические базы данных, сайты периодических изданий. Для эффективного поиска в WWW студент должен уметь и знать:

- чётко определять свои информационные потребности, необходимую ретроспективу информации, круг поисковых серверов, более качественно индексирующих нужную информацию, - правильно формулировать критерии поиска;

- определять и разделять размещённую в сети Интернет информацию на три основные

группы: справочная (электронные библиотеки и энциклопедии), научная (тексты книг, материалы газет и журналов) и учебная (методические разработки, рефераты);

-давать оценку качества представленной информации, отделить действительно важные сведения от информационного шума;

- давать оценки достоверности информации на основе различных признаков, по внешнему виду сайта, характеру подачи информации, её организации;

- студентам необходимо уметь её анализировать, определять её внутреннюю непротиворечивость.

Запрещена передача другим пользователям информации, представляющей коммерческую или государственную тайну, распространять информацию, порочащую честь и достоинство граждан.

Правовые отношения регулируются Законом «Об информации, информатизации и защите информации», Законом «О государственной тайне», Законом «Об авторском праве и смежных правах», статьями Конституции об охране личной тайны, статьями Гражданского кодекса и статьями Уголовного кодекса о преступлениях в сфере компьютерной информации.

При работе с Интернет-ресурсами обращайте внимание на источник: оригинальный авторский материал, реферативное сообщение по материалам других публикаций, студенческая учебная работа (реферат, курсовая, дипломная и др.). Оригинальные авторские материалы, как правило, публикуются на специализированных тематических сайтах или в библиотеках, у них указывается автор, его данные. Выполнены такие работы последовательно в научном или научно-популярном стиле. Это могут быть научные статьи, тезисы, учебники, монографии, диссертации, тексты лекций. На основе таких работ на некоторых сайтах размещаются рефераты или обзоры. Обычно они не имеют автора, редко указываются источники реферирования. Сами сайты посвящены разнообразной тематике. К таким работам стоит относиться критически, как и к сайтам, где размещаются учебные студенческие работы. Качество этих работ очень низкое, поэтому, сначала подумайте, оцените ресурс, а уже потом им пользуйтесь. В остальном с Интернет-ресурсами можно работать как с обычной печатной литературой. Интернет - это ещё и огромная библиотека, где вы можете найти практически любой художественный текст. В интернете огромное количество словарей и энциклопедий, использование которых приветствует $c\mathfrak{g}$ .